## **Tabla de Contenido**

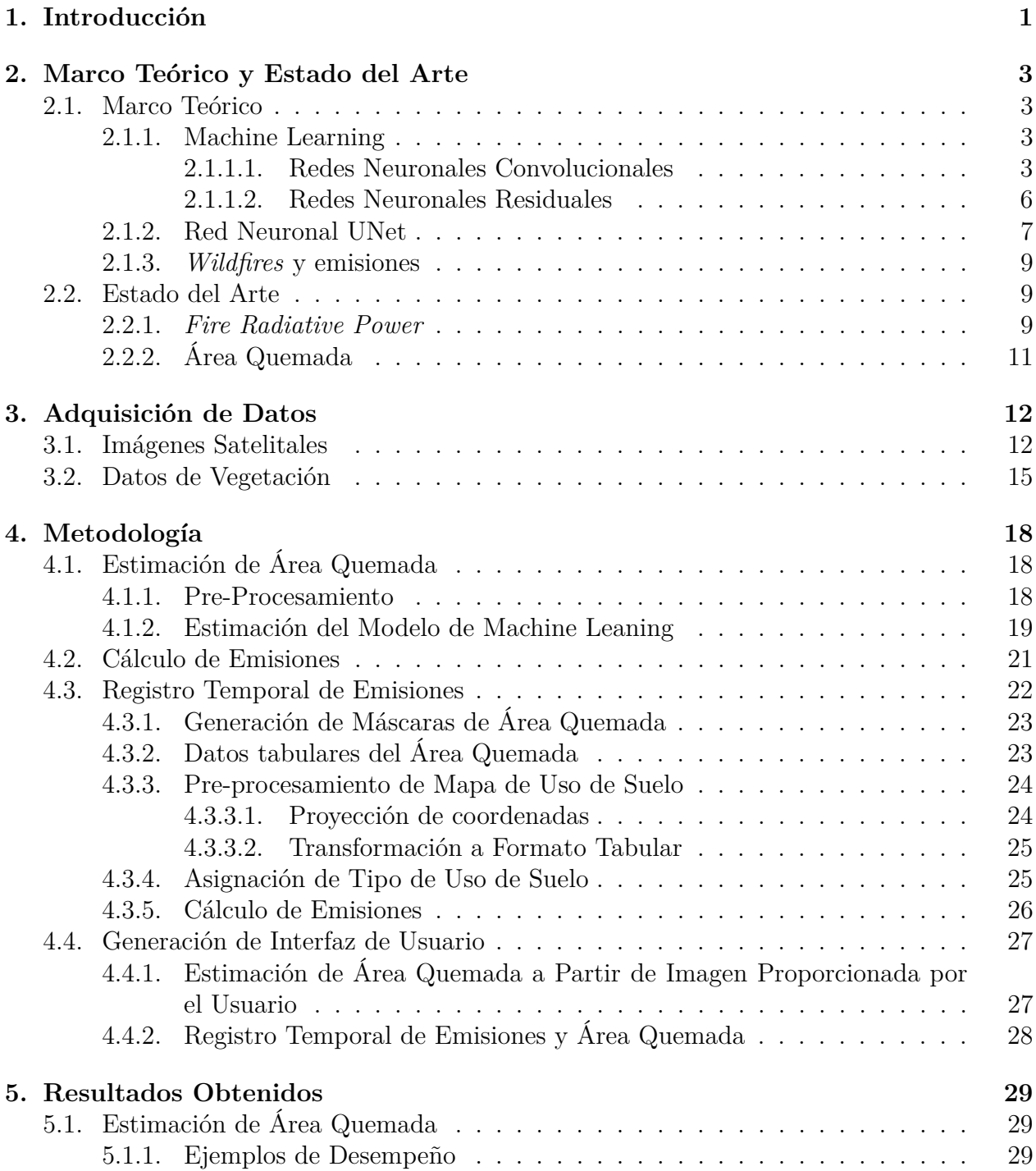

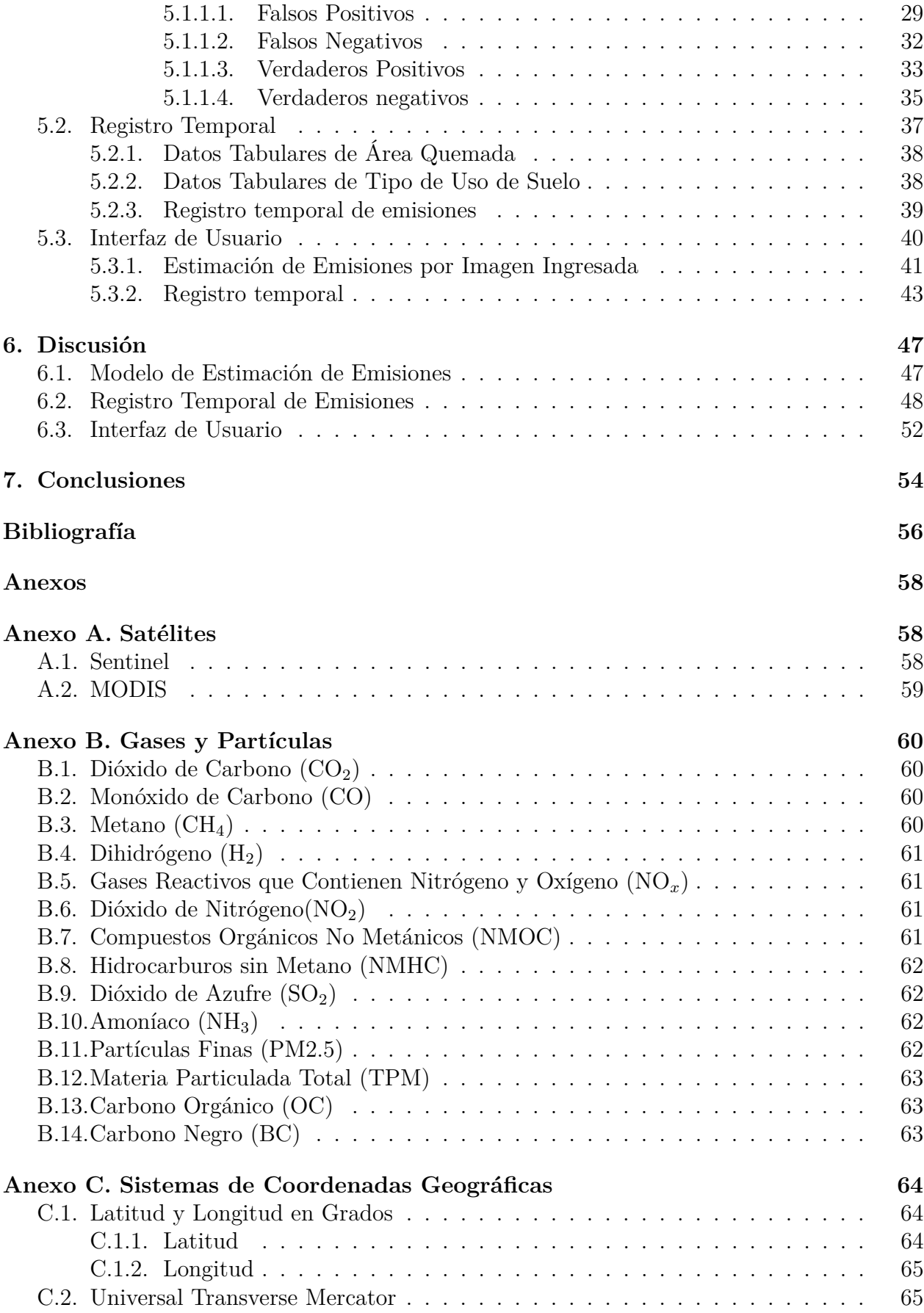

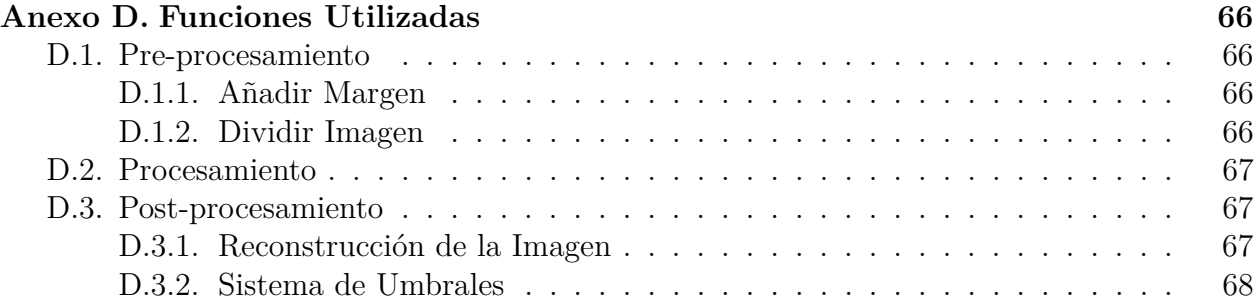